## **BROW MAPPING STEPS**

After the consult/brow design is complete, you will begin mapping based on the clients desires vs natural symmetry found in Phi. The steps below are what you will draw onto the clients face after mapping in Phi and finding her base line of symmetry that you will work off each time they come in so be sure to make note of their base line of symmetry in their file. Ex: Used light in her eyes, used bottom lash line, used top lash line, etc.

**STEP 1:** Draw on the Phi mapped lines as seen in back and red with your mapping string/brow daddy pencil. Phi gives you limited lines so you'll apply the additional lines as seen in blue. Remember your "rules" and refer to her brow design to find these lines. Use your caliper/ruler to copy and paste from side to side.

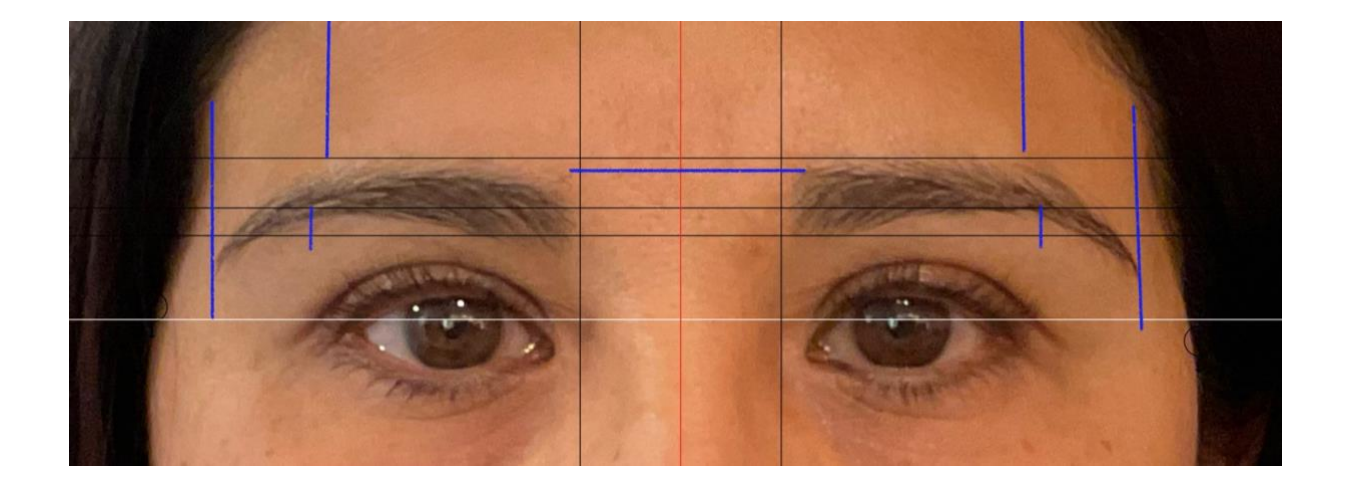

**STEP 2:** Based on the brow design info and using these lines, begin drawing on the borders of your shape. Be sure to keep your "rules" in mind and keep lines/borders thin and crisp by cleaning as you go. Use your mapping string/brow daddy pencil to create shape and clean as you go. Always reinforce shape with brow daddy though as mapping string will erase with numbing cream but brow daddy stays on well.

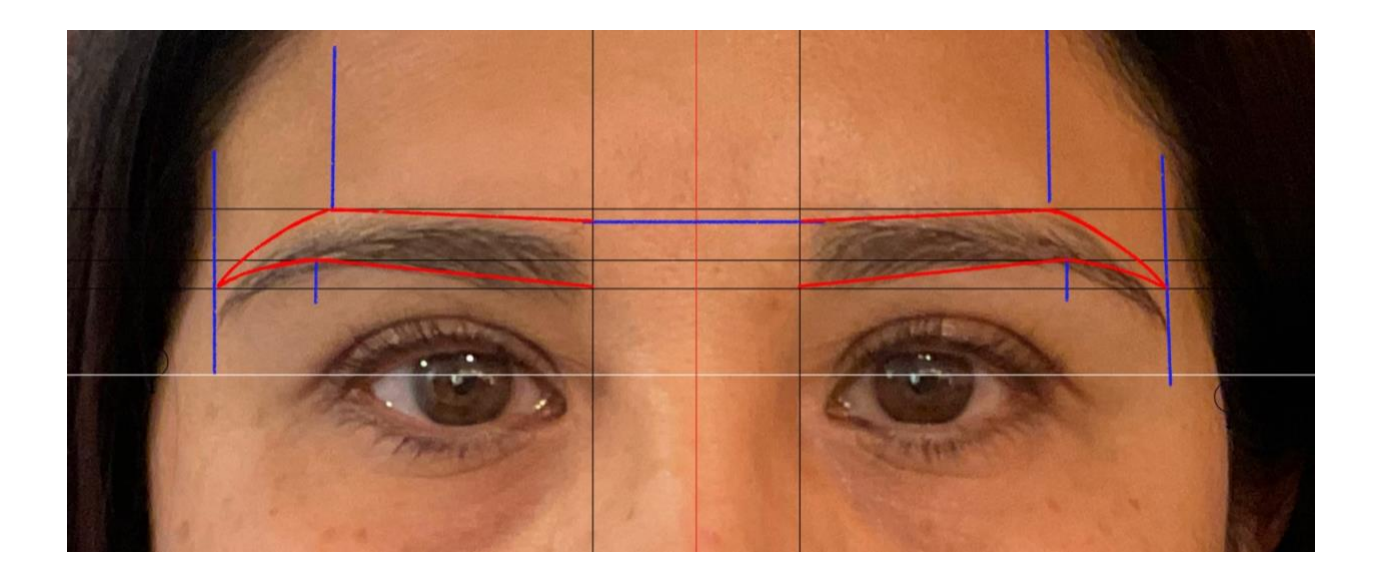

**STEP 3:** After completing the shape borders, check symmetry in Phi. Correct any symmetry issues. Once it's as perfect as possible, review with client, if they like and agree to continue, follow with mapping your Nano Strokes as seen in green below. I like to map the primary's, mark the spine, and make marks above and below brow of where the primary's are so I can easily transfer to the opposite site and know that all is symmetrical on both sides. I also add a line at the bottom of where the shading will start (typically this is where the natural hairs are less or start to lift from the heads).

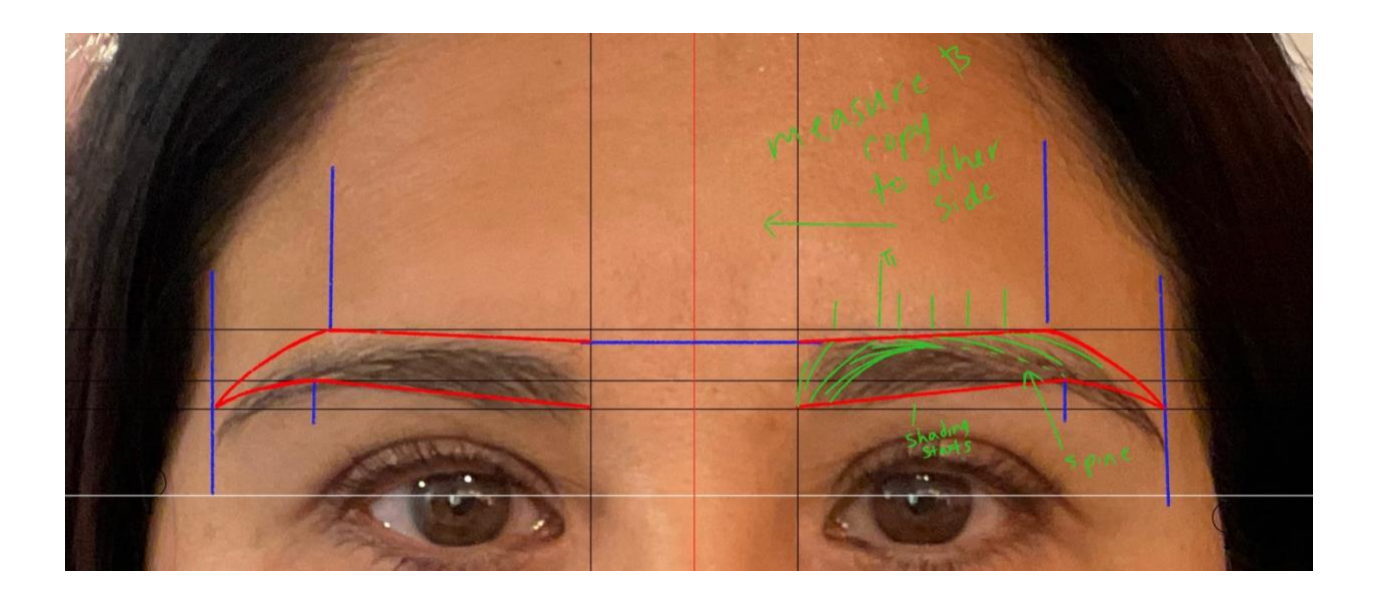